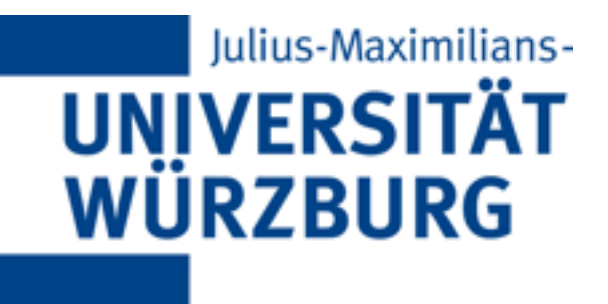

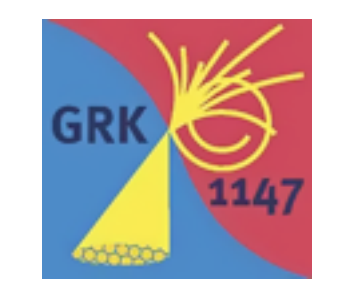

**Theoretical Astrophysics and particle Physics**

## **On the vacuum stability of Supersymmetric models**

#### **José Eliel Camargo Molina**

**In collaboration with: Werner Porod, Florian Staub and Ben O'Leary**

#### **Vacuum stability**  $\mathcal{A}$ λ  $\sqrt{2}$ **Sinte a Victor Construction And Albert Vacuum stabi** A global *SU*(2)*<sup>L</sup>* rotation can bring the part of the potential due to the scalar doublet into

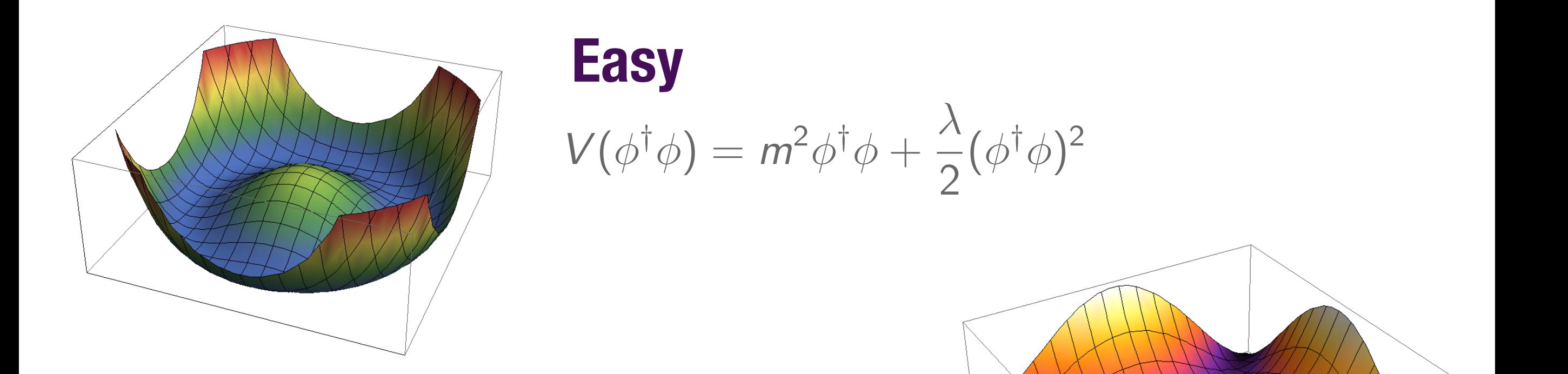

#### **Easy** *V* =

$$
V(\phi^{\dagger}\phi) = m^2\phi^{\dagger}\phi + \frac{\lambda}{2}(\phi^{\dagger}\phi)^2
$$

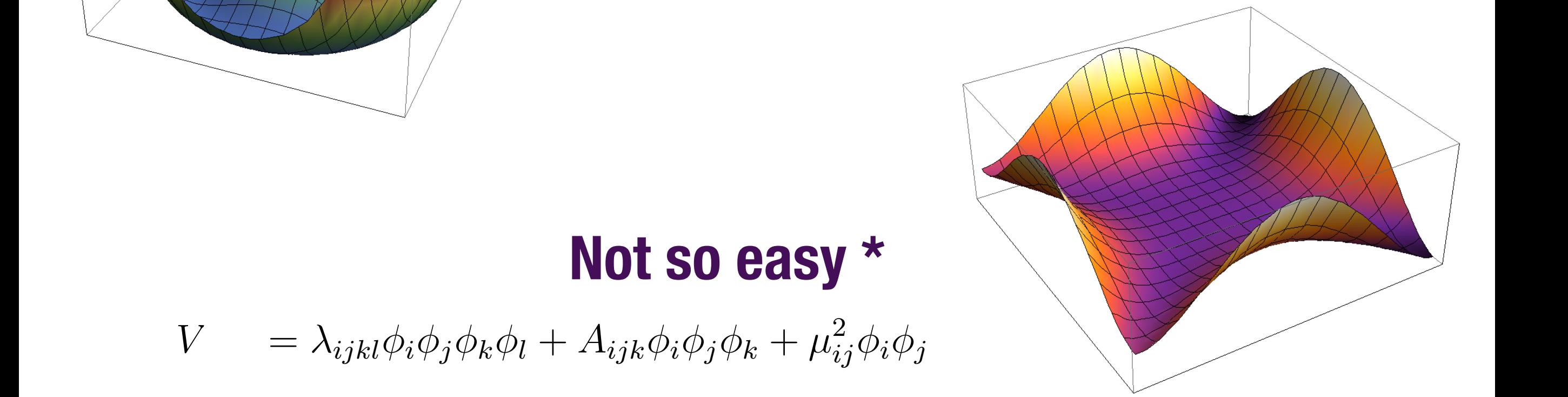

#### **Not so easy \***  $\mathbf{N}$  and a constructions in  $\mathbb{R}$

 $V$  $= \lambda_{ijkl}\phi_i\phi_j\phi_k\phi_l + A_{ijk}\phi_i\phi_j\phi_k + \mu_{ij}^2\phi_i\phi_j$ 

**Min. conditions are degree 3 polynomials with many extrema.**  $*$ 

# **Vacuum stability**

### **HOW TO:**

#### **Tree level:**

**All tree-level extrema guaranteed by using homotopy continuation**

Powerful way to find all the roots of a system of polynomial equations quickly. Continuously deforms a simple system of polynomial equations with known roots to the system one wants to solve.

#### **Numerical minimization of the one-loop effective potential One loop:**

Tree-level minima are used as starting points for numerical minimization of the one-loop effective potential. Possible bifurcation of minima is taken into account and the lowest minimum is found. Calculating tunneling time between different minima is necessary, metastable vacua may appear.

#### **Very algebra English College Minima** A Tool For Finding The Global Minima Of One-Loop Potentials JECM,O'Leary, Porod, Staub. **[arXiv:1307.1477](http://arxiv.org/abs/1307.1477)  [http://vevacious.hepforge.org/](http://arxiv.org/abs/1307.1477)**

Model  $+$  parameter point  $+$  set of VEVs. Are there other deeper minima?

- Finds all the tree level potential minima using the homotopy continuation method.
- Uses them as starting points for numerically minimizing the one-loop effective potential.
- Calculates tunneling times between the "physical" input minimum and any other minima.
- **• Classifies your input "physical" minimum as short-lived, long-lived or stable.**

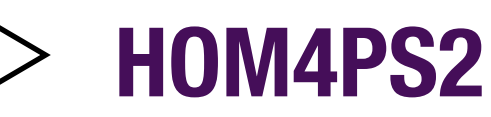

Lee, T. L. et al., Computing, 83(2-3), 109-133

**PyMinuit**

<https://code.google.com/p/pyminuit/>

**CosmoTransitions**

arXiv:1109.4189.

stop and stau VEVs **MSSM 3 to 18 secs** 

# **Vevacious.hepforge.org/**

**[arXiv:1307.1477](http://arxiv.org/abs/1307.1477)  [http://vevacious.hepforge.org/](http://arxiv.org/abs/1307.1477)**

## **INPUTS**

### **Choose the model:**

#### **Model file with one-loop potential and mass matrices**

Can be generated with Mathematica package **SARAH** (arXiv:1207.0906). A set of model files for popular models is included with Vevacious.

### **Choose a parameter point:**

#### **SLHA file for your parameter point**

Can be generated with spectrum calculators like SPheno, SoftSusy or Suspect.

$$
W = Y_u \hat{u} \hat{q} \hat{H}_u - Y_d \hat{d} \hat{q} \hat{H}_d - Y_e \hat{e} \hat{l} \hat{H}_d + \mu \hat{H}_u \hat{H}_d
$$
  
+
$$
Y_\nu \hat{l} \hat{H}_u \hat{\nu} - \mu_X \hat{\chi}_1 \hat{\chi}_2 + Y_x \hat{\nu} \hat{\chi}_1 \hat{\nu}
$$
  
JECM,O'Leary, Porod, Staub.  
arXiv:1212.4146 To appear in PRD

In general, we allow the 3 generations of  $\tilde{\nu}_R$  to get VEVs and this creates R-parity violating terms.

$$
W_{\rm RPV} \supset Y_x v_R \,\hat{\nu}\,\hat{\chi}_1 + Y_\nu v_R \,\hat{l} \,\hat{H}_u
$$

**Once we have a parameter point with a local minimum at a reasonable place:** 

**How often does R-parity spontaneously break? How often are other deeper minima appearing?**

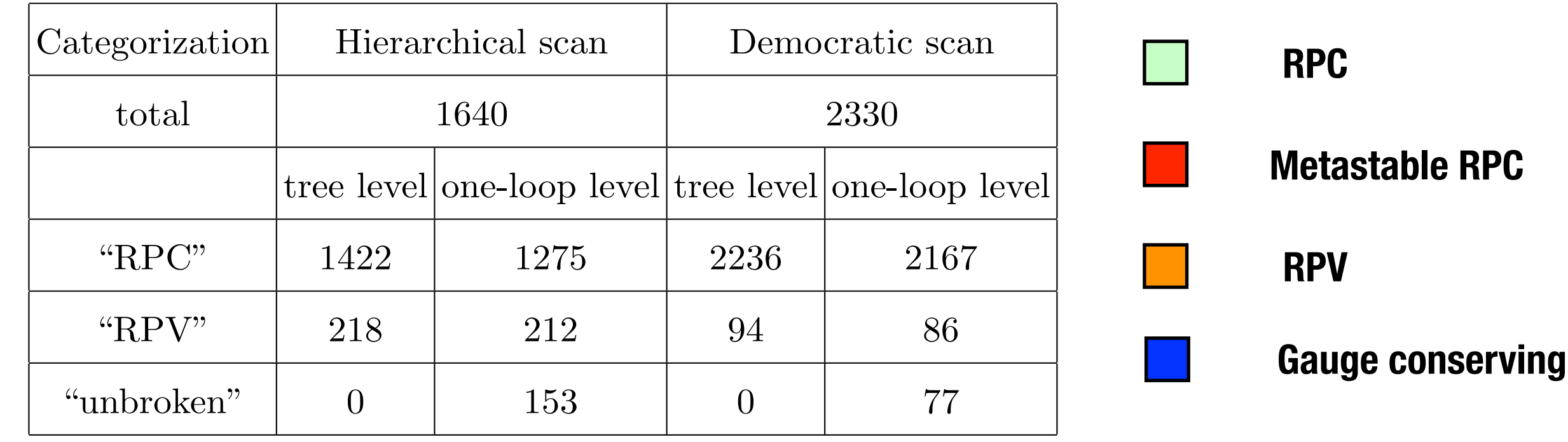

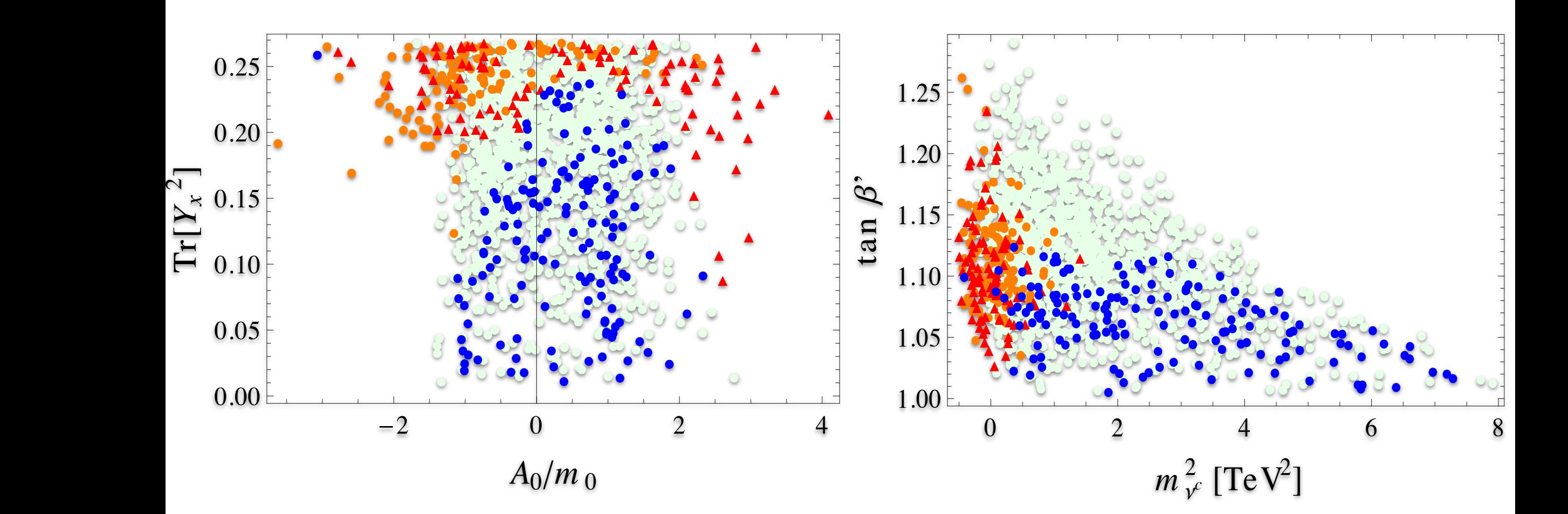

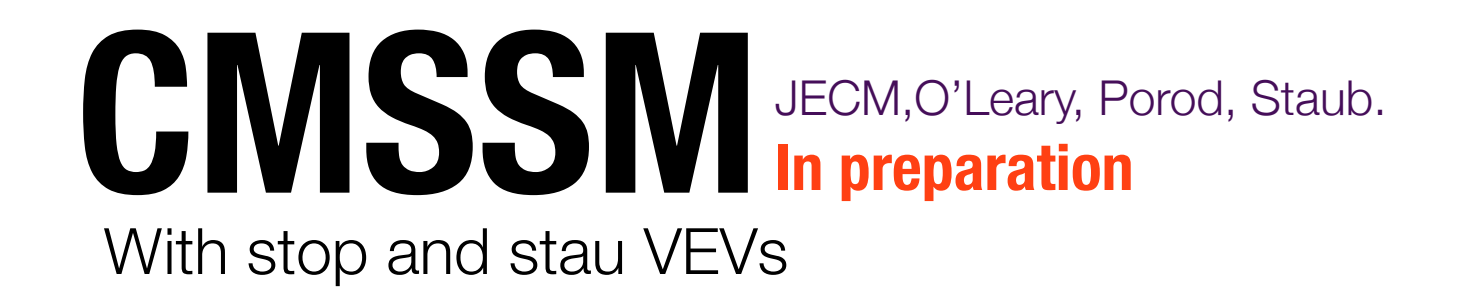

## **Stops and staus can have VEVs**

Color and charge breaking minima might appear

### **When does this happen?**

#### **Can we have safe regions in allowed parameter space?**

**Can we exclude previously allowed regions?**

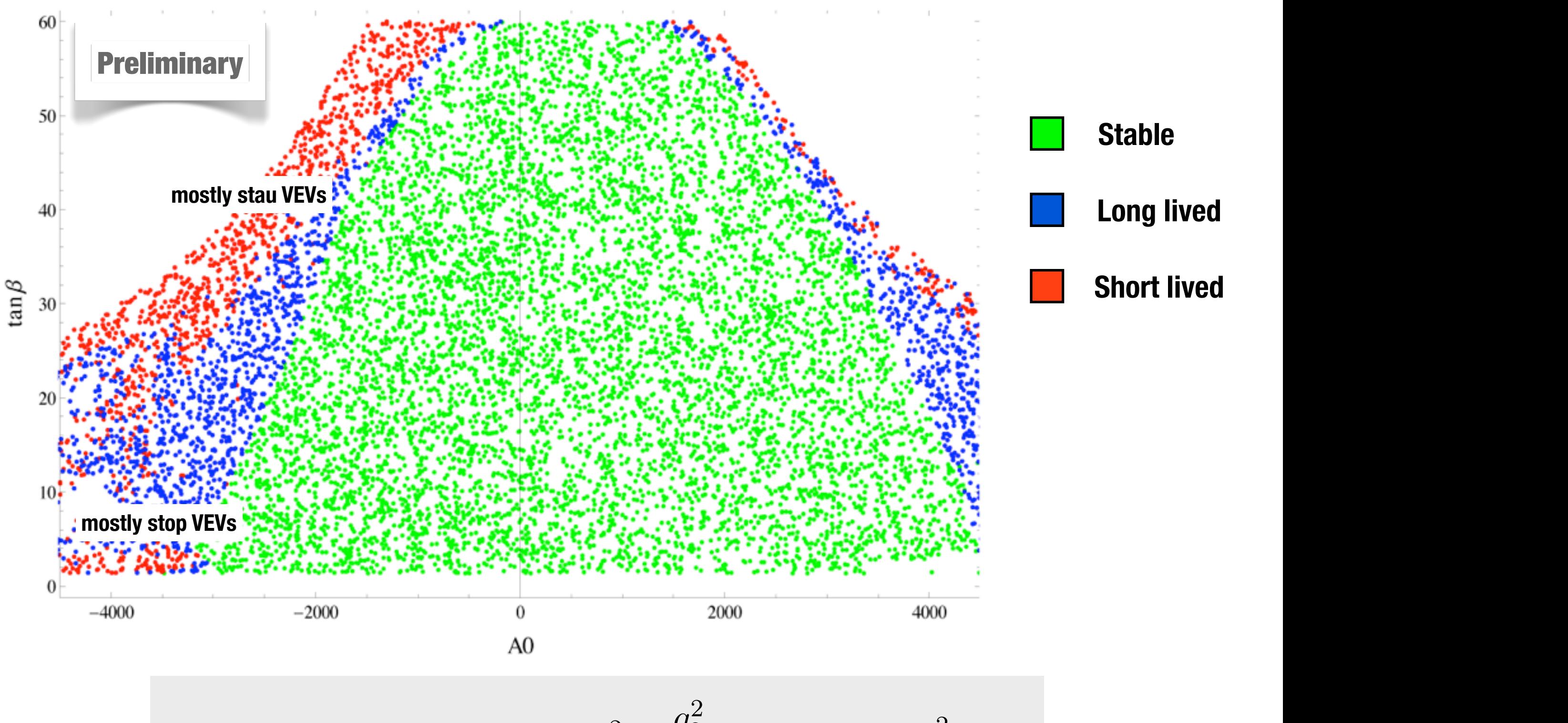

$$
V \supset |\mu h_u - y_\tau \tilde{\tau}_L \tilde{\tau}_R^*|^2 + \frac{g_2^2}{8} (|\tilde{\tau}_L|^2 + |h_u|^2)^2
$$

# **Summary**

- Vacuum stability is an important phenomenological issue in models with many scalars (SUSY)
- There is a systematic way of including this as a new constraint for pheno studies. We implemented it and released the public code Vevacious.
- We saw some examples of the application of Vevacious in two SUSY models.

## **BACKUP SLIDES**

**Just in case**

#### **One-loop Potential** B. The one-loop potential potential potential potential potential potential potential potential potential poten

$$
V^{\rm 1-loop} = V^{\rm tree} + V^{\rm counter} + V^{\rm mass}
$$

$$
V^{\text{mass}} = \frac{1}{64\pi^2} \sum_{n} (-1)^{(2s_n)} (2s_n + 1) (\bar{M}_n^2(\phi_i))^2 \left[ \log(\bar{M}_n^2(\phi_i)/Q^2) - c_n \right]
$$

# **Tunneling times**

- $\blacktriangleright \Gamma / \text{ volume} = Ae^{-B/\hbar}(1+\mathcal{O}(\hbar))$
- $\triangleright$  A is solitonic solution, should be ∼ energy scale of potential
- $\triangleright$  B ~ ([surface tension]/[energy density difference])<sup>3</sup>